## Оглавление

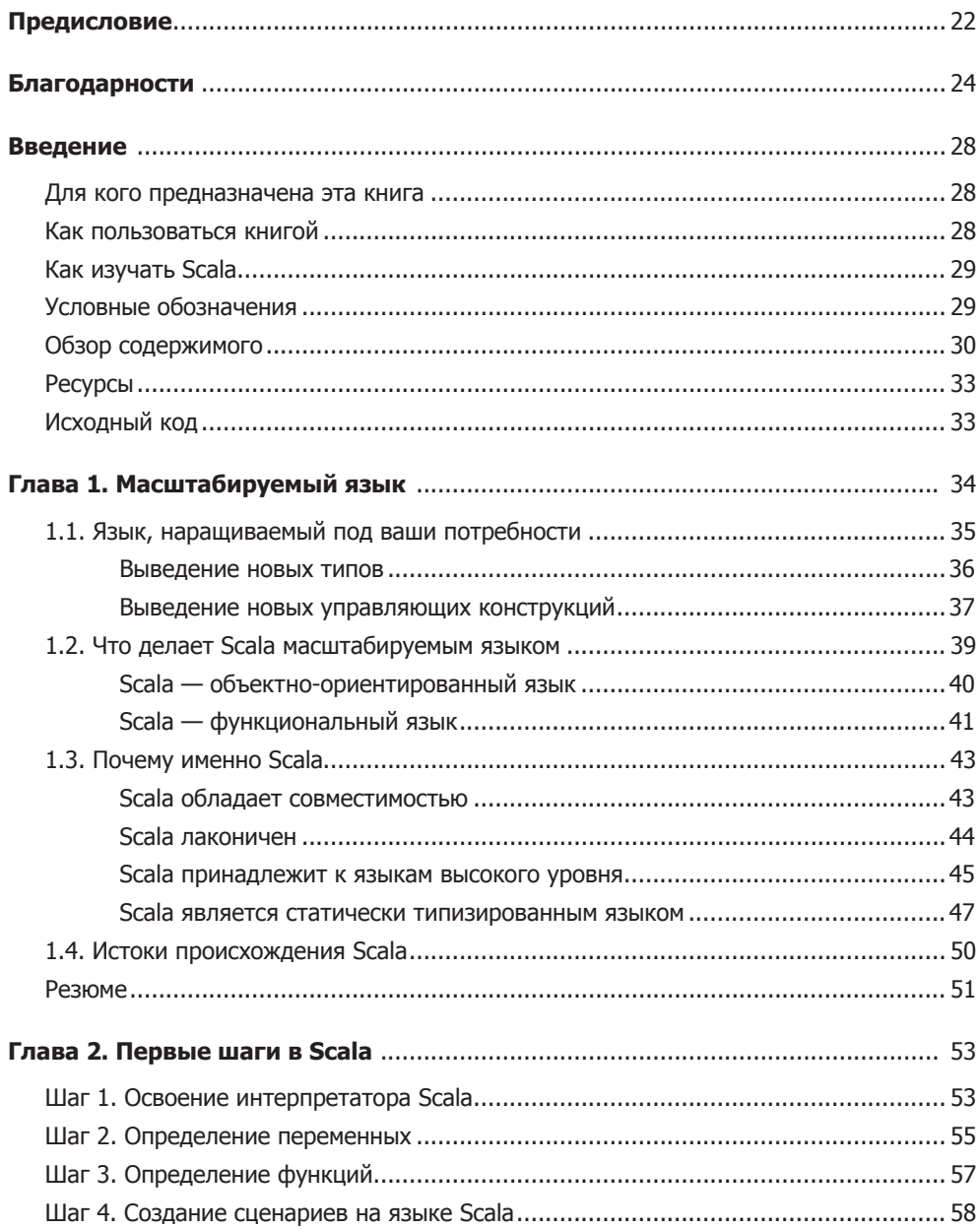

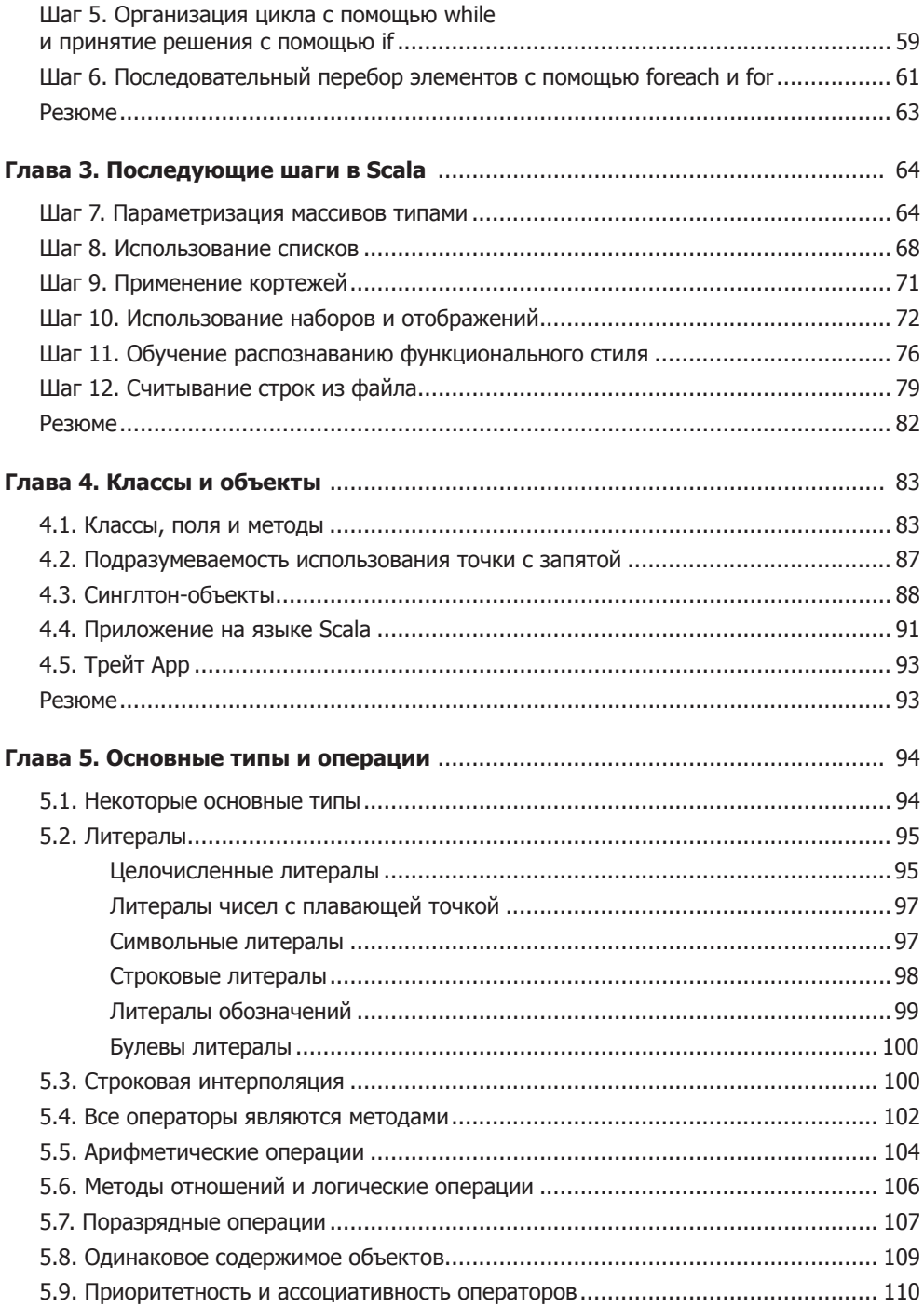

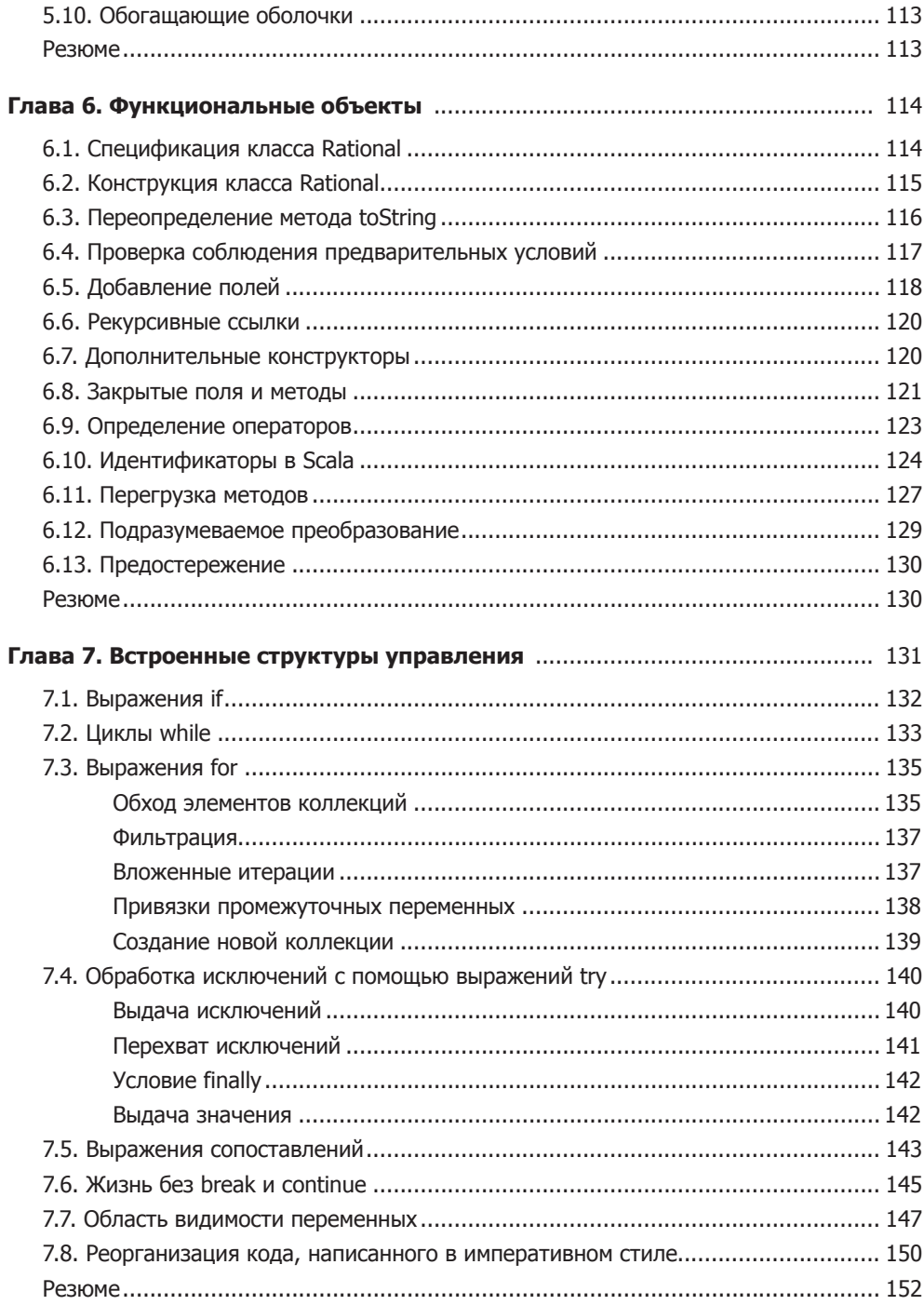

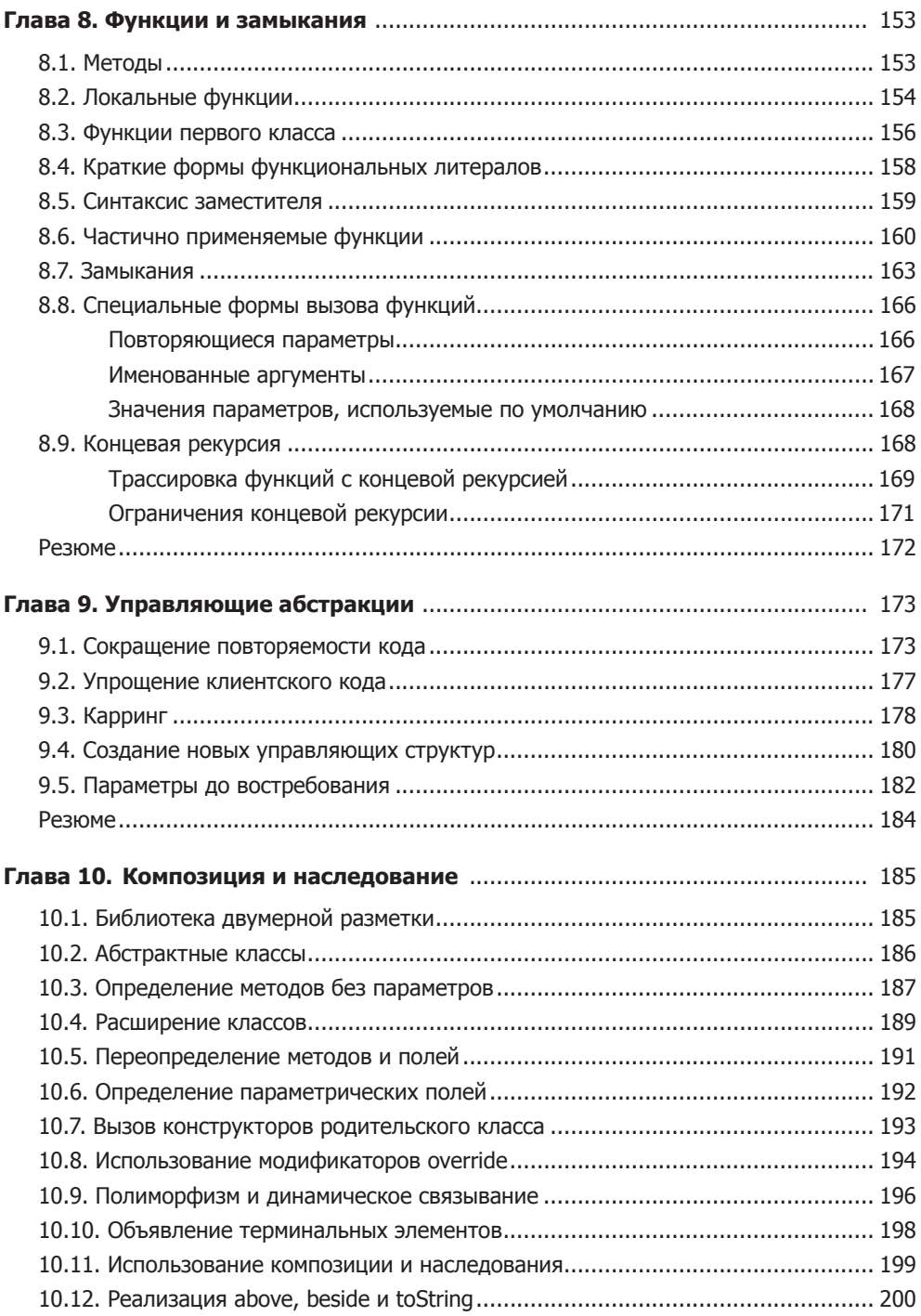

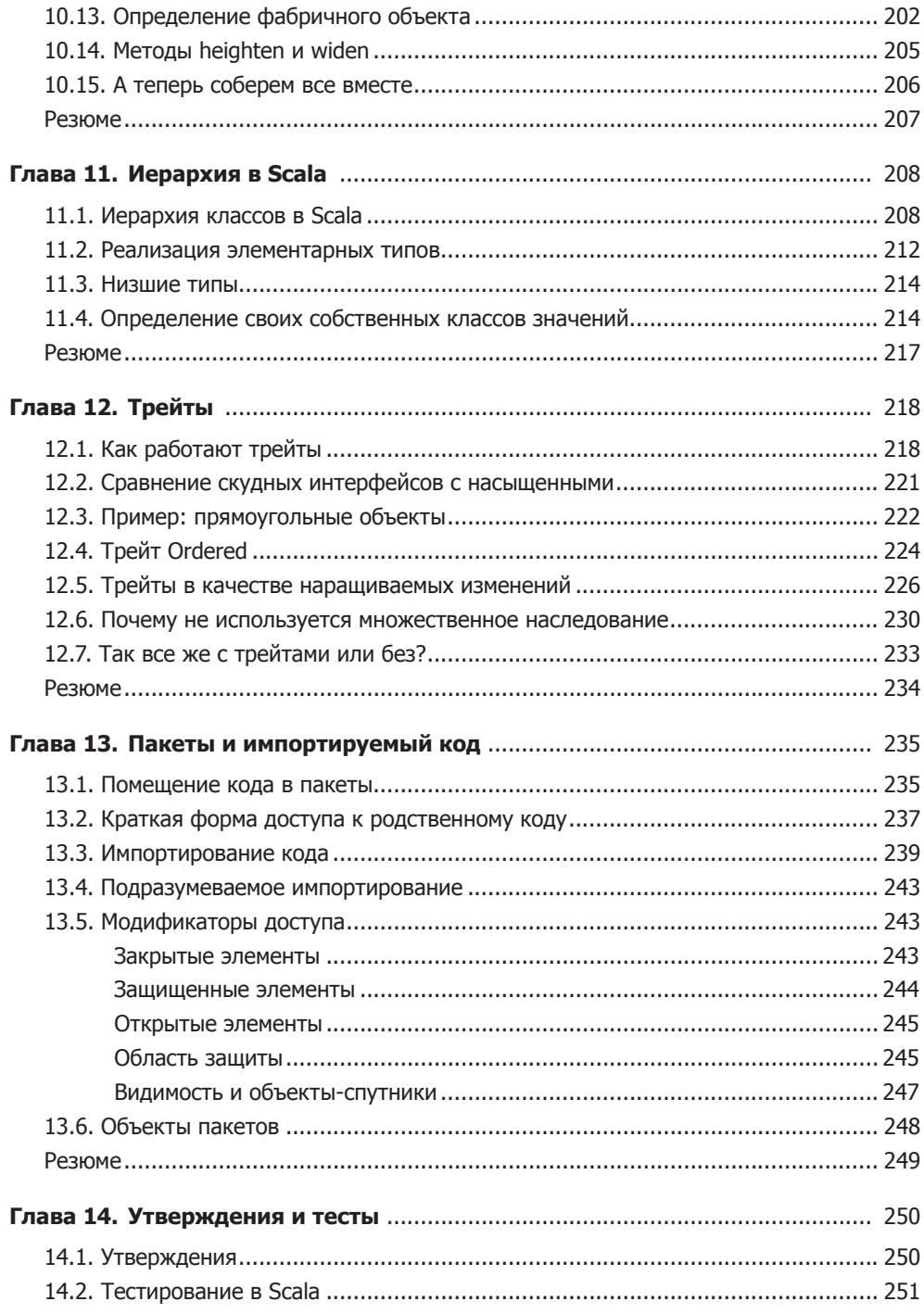

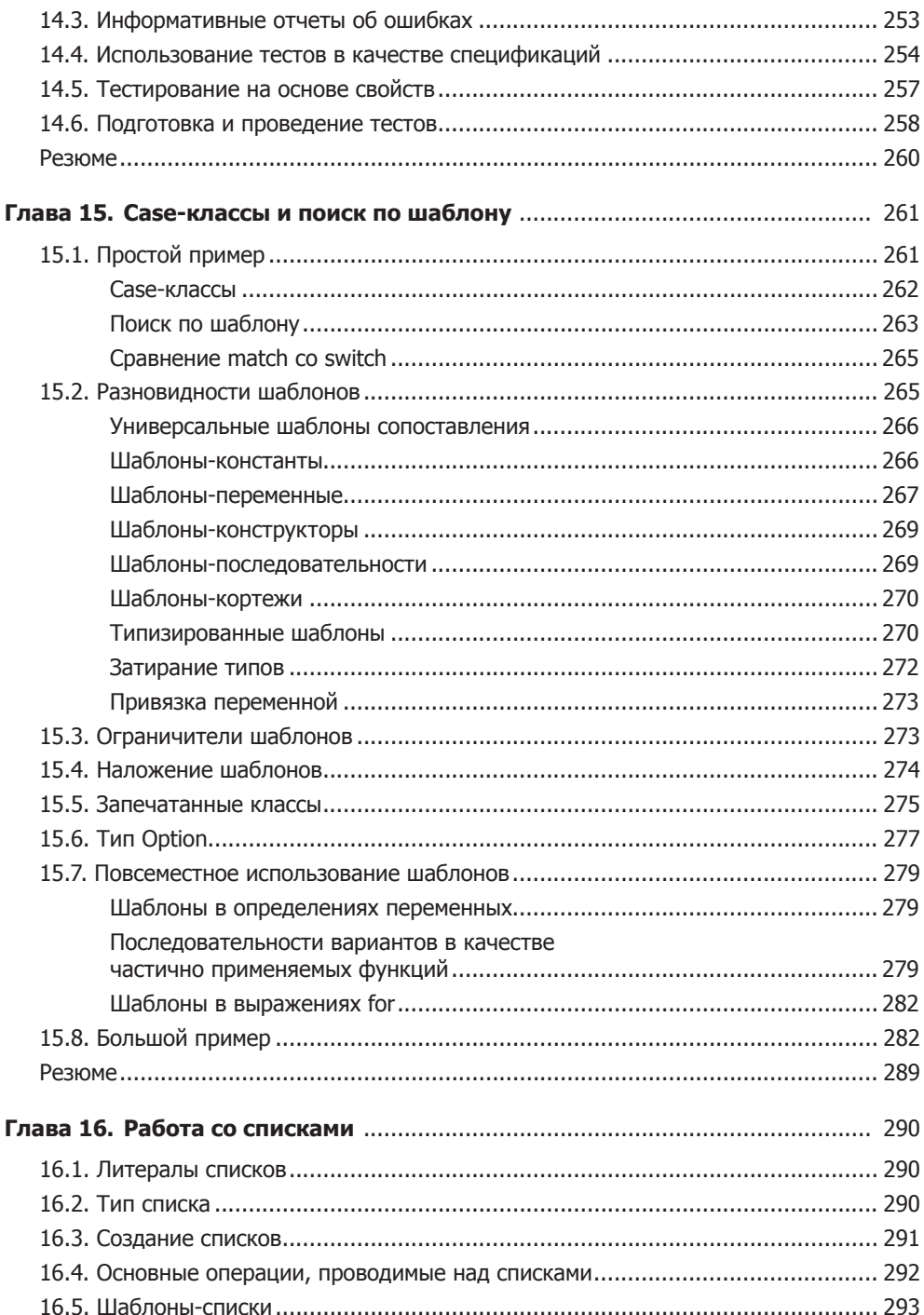

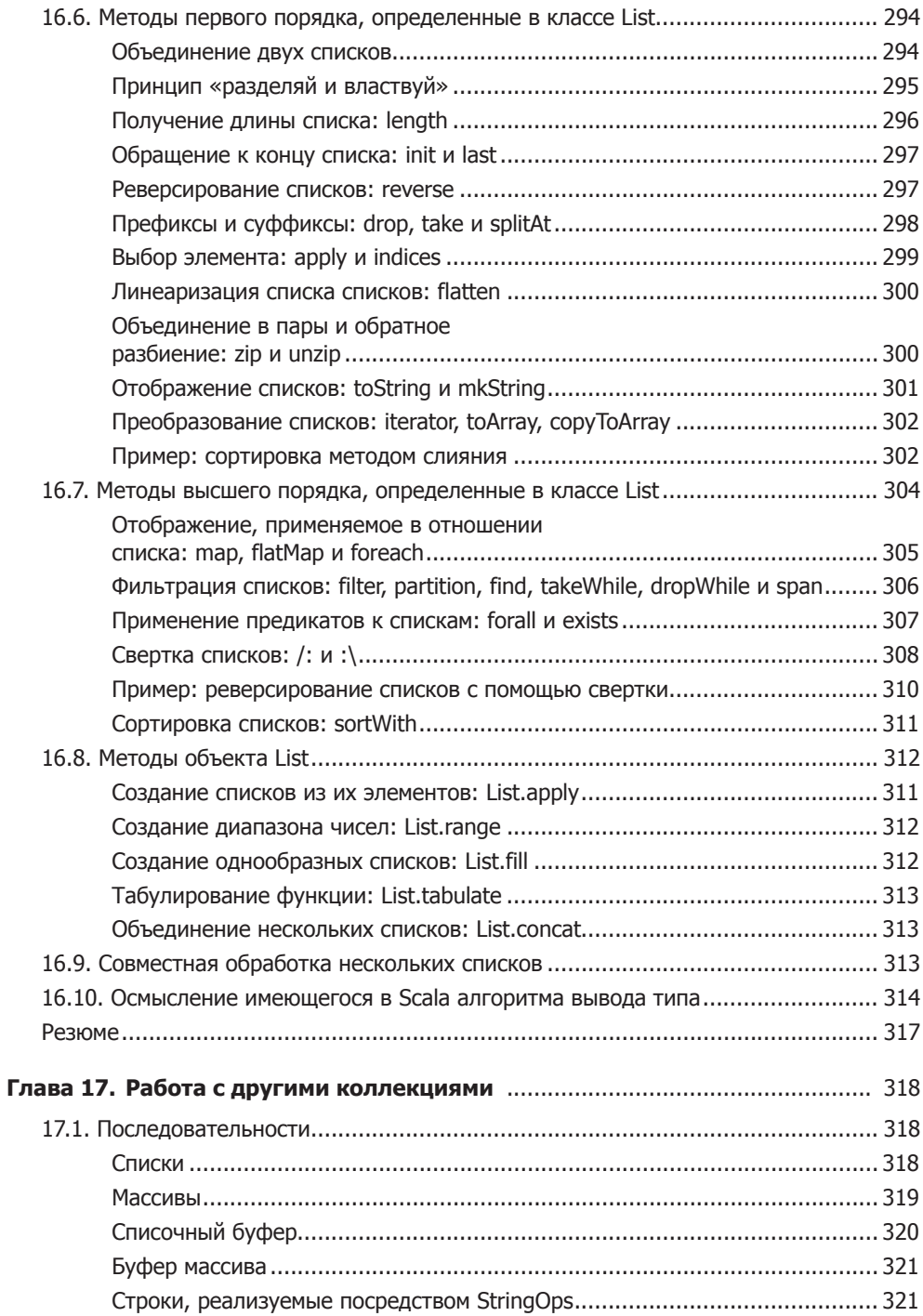

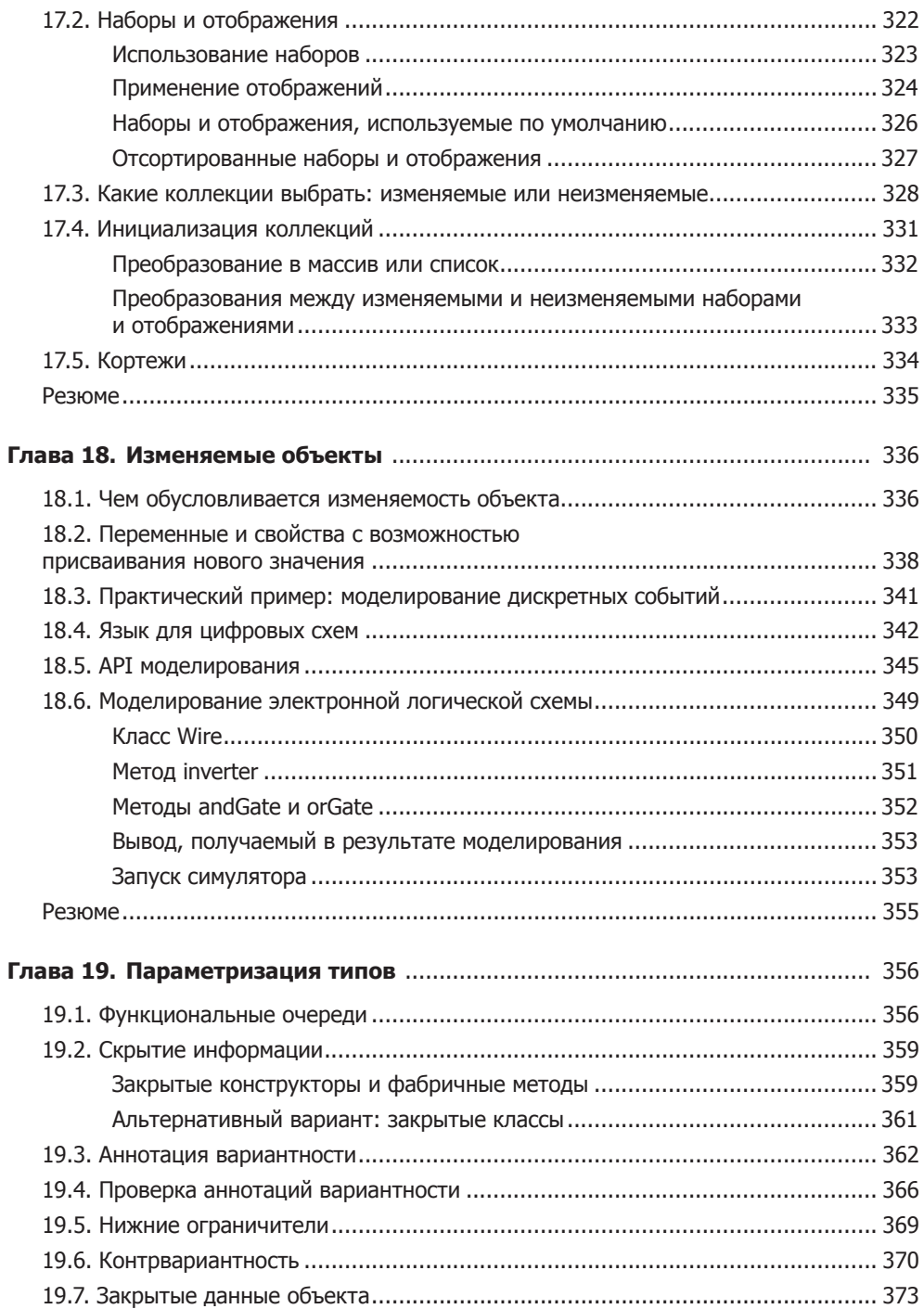

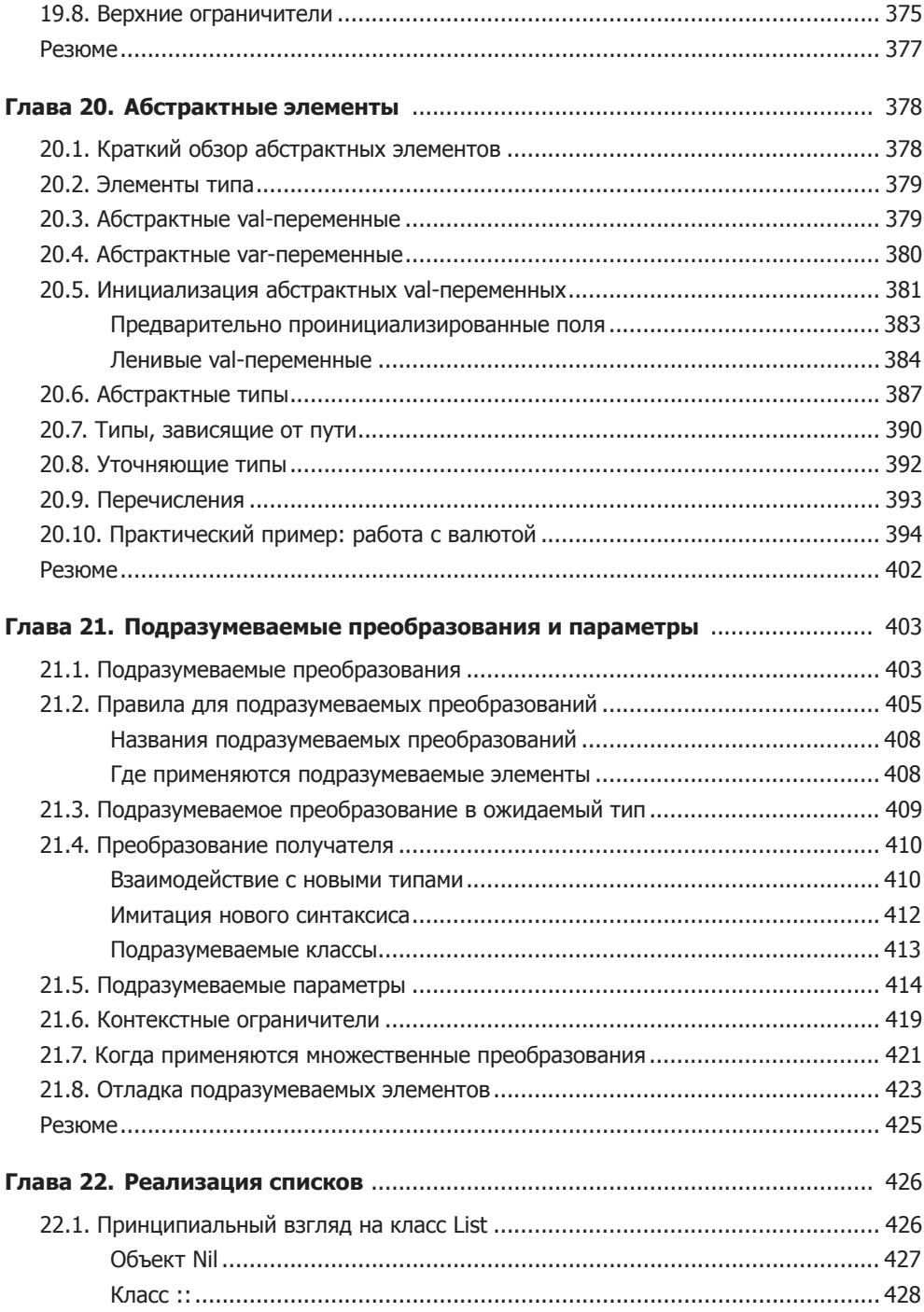

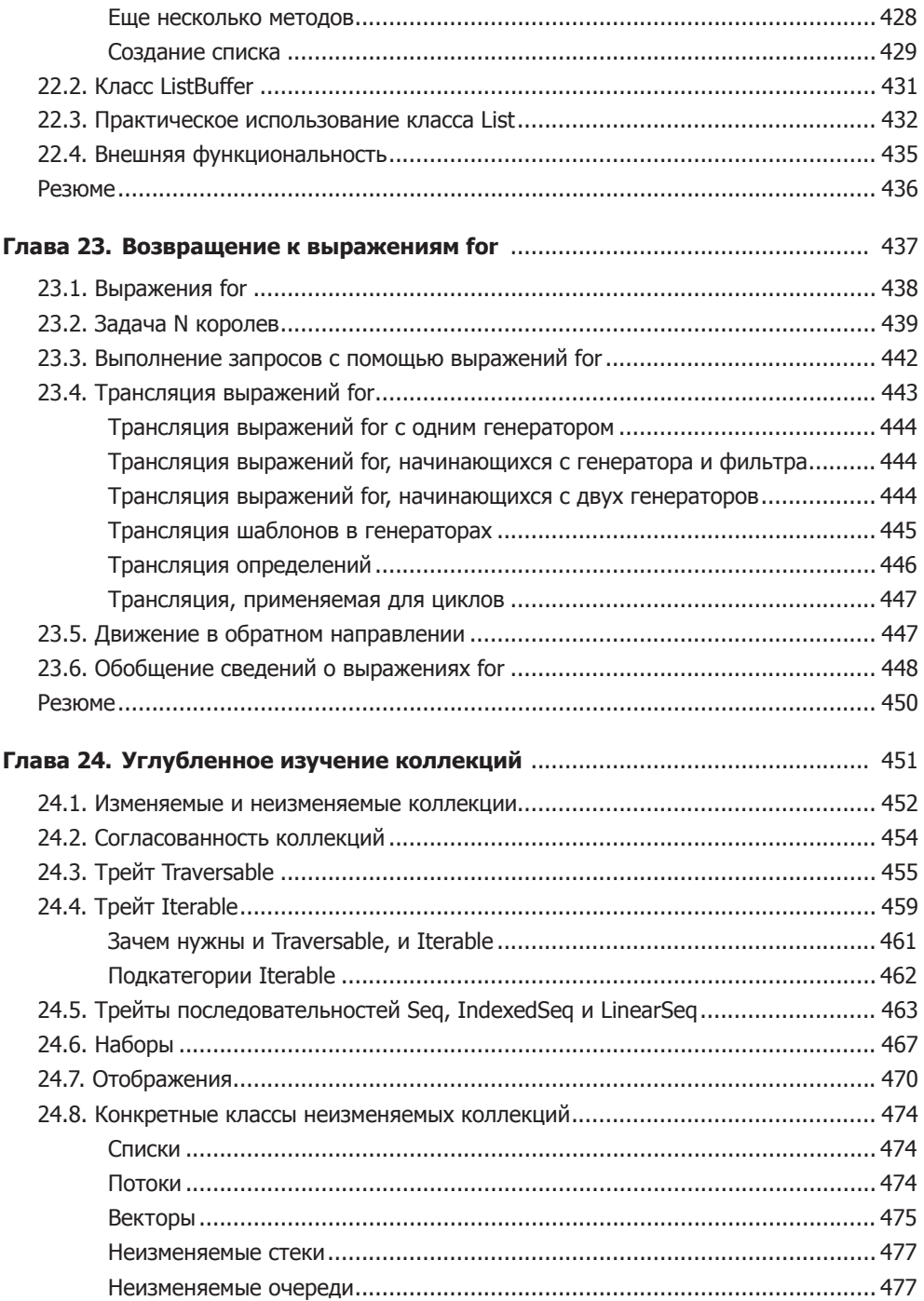

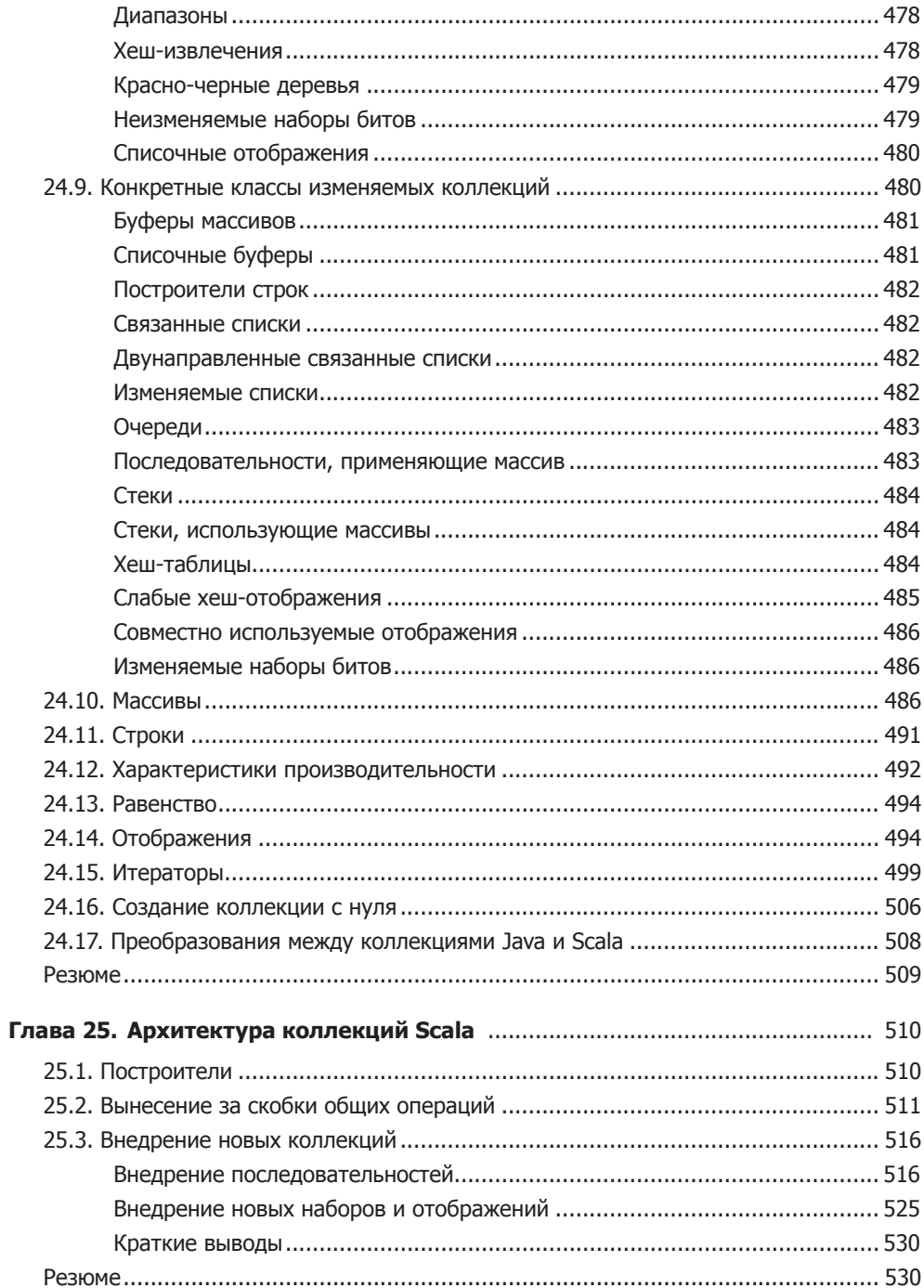

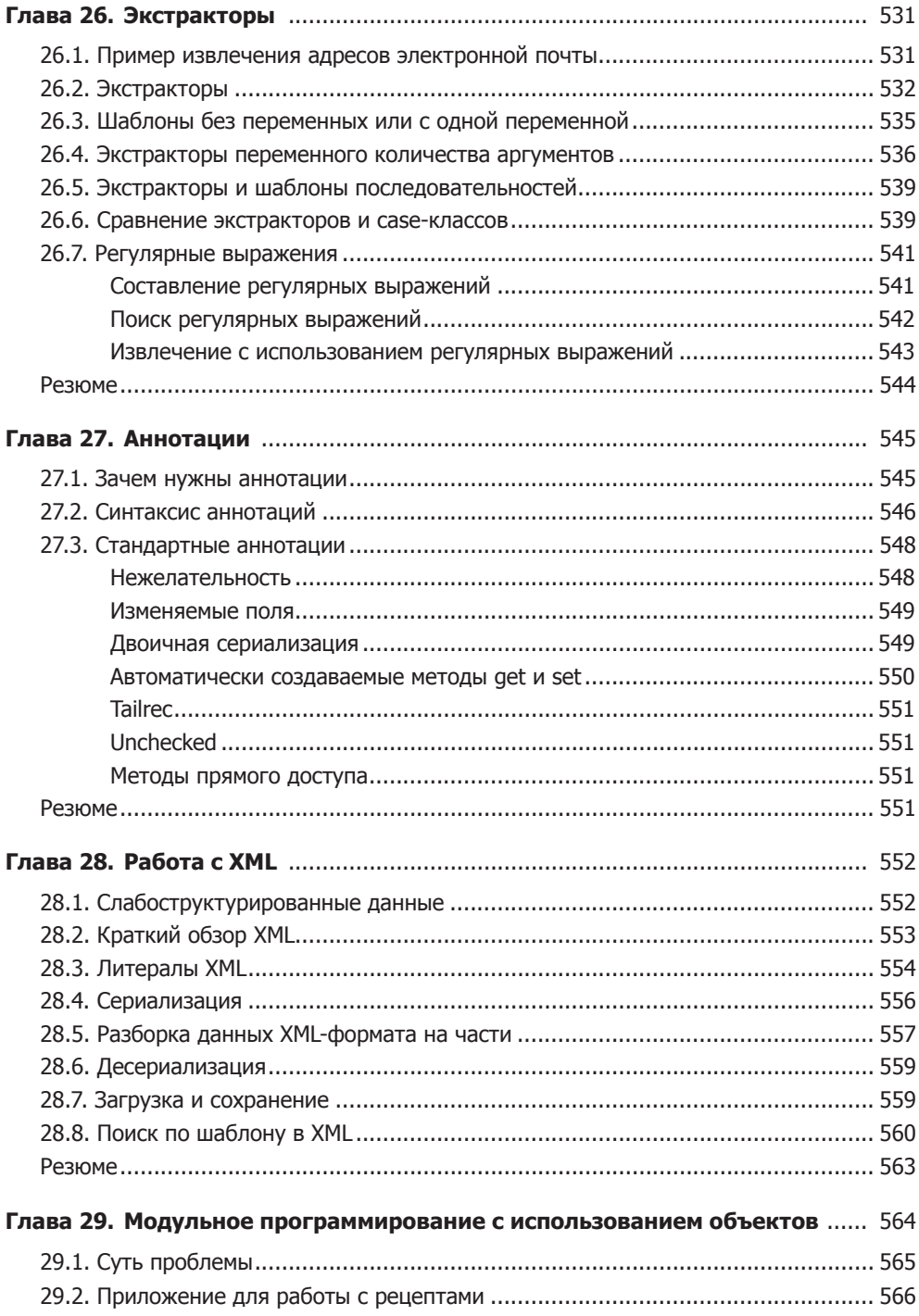

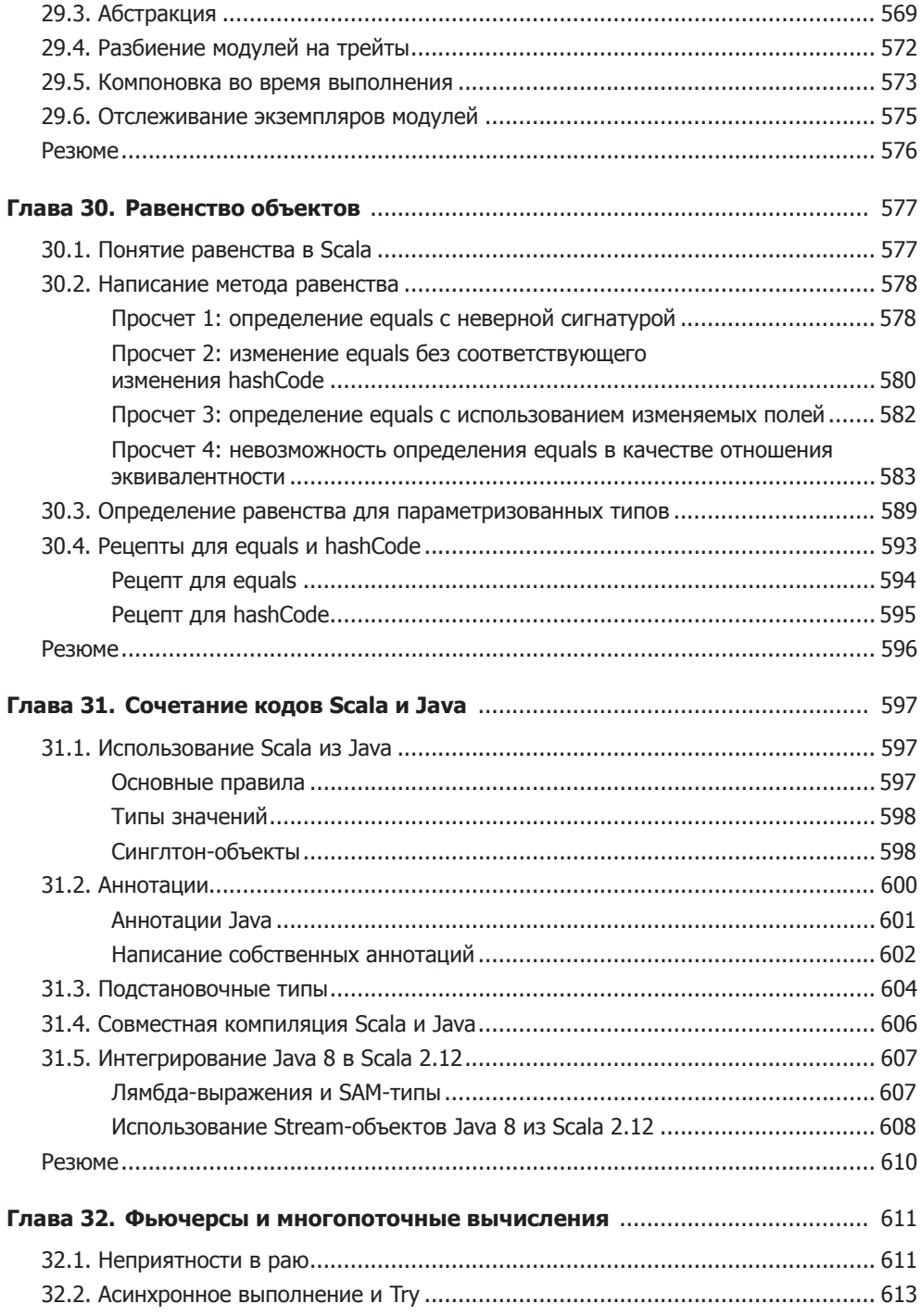

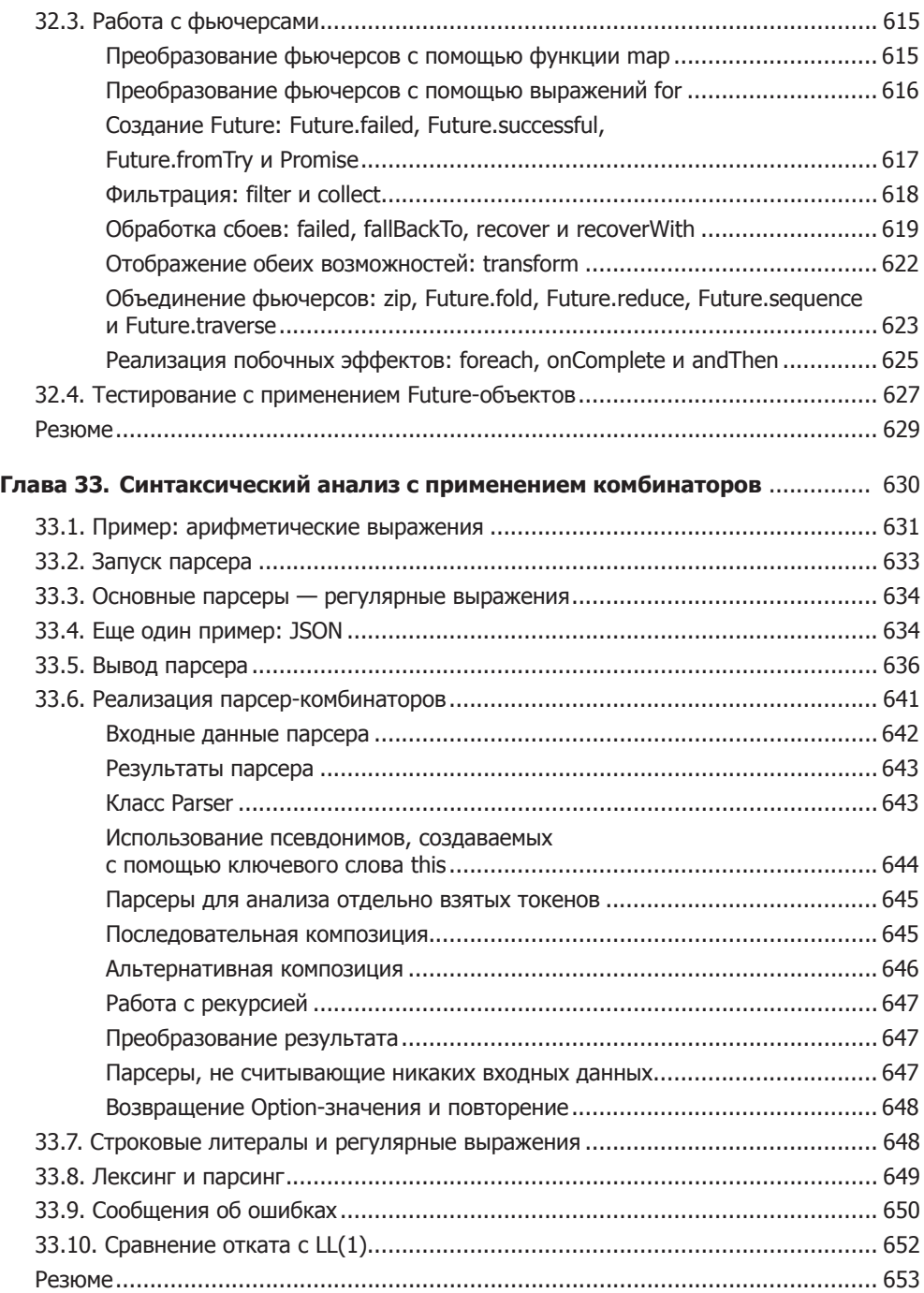

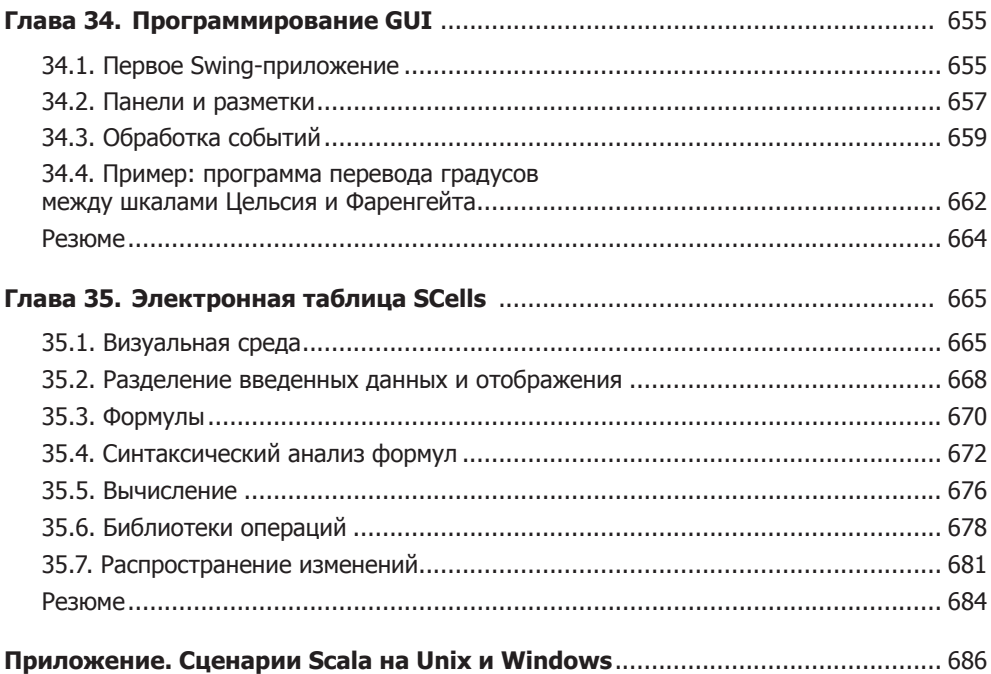